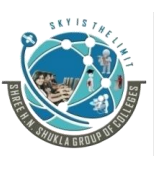

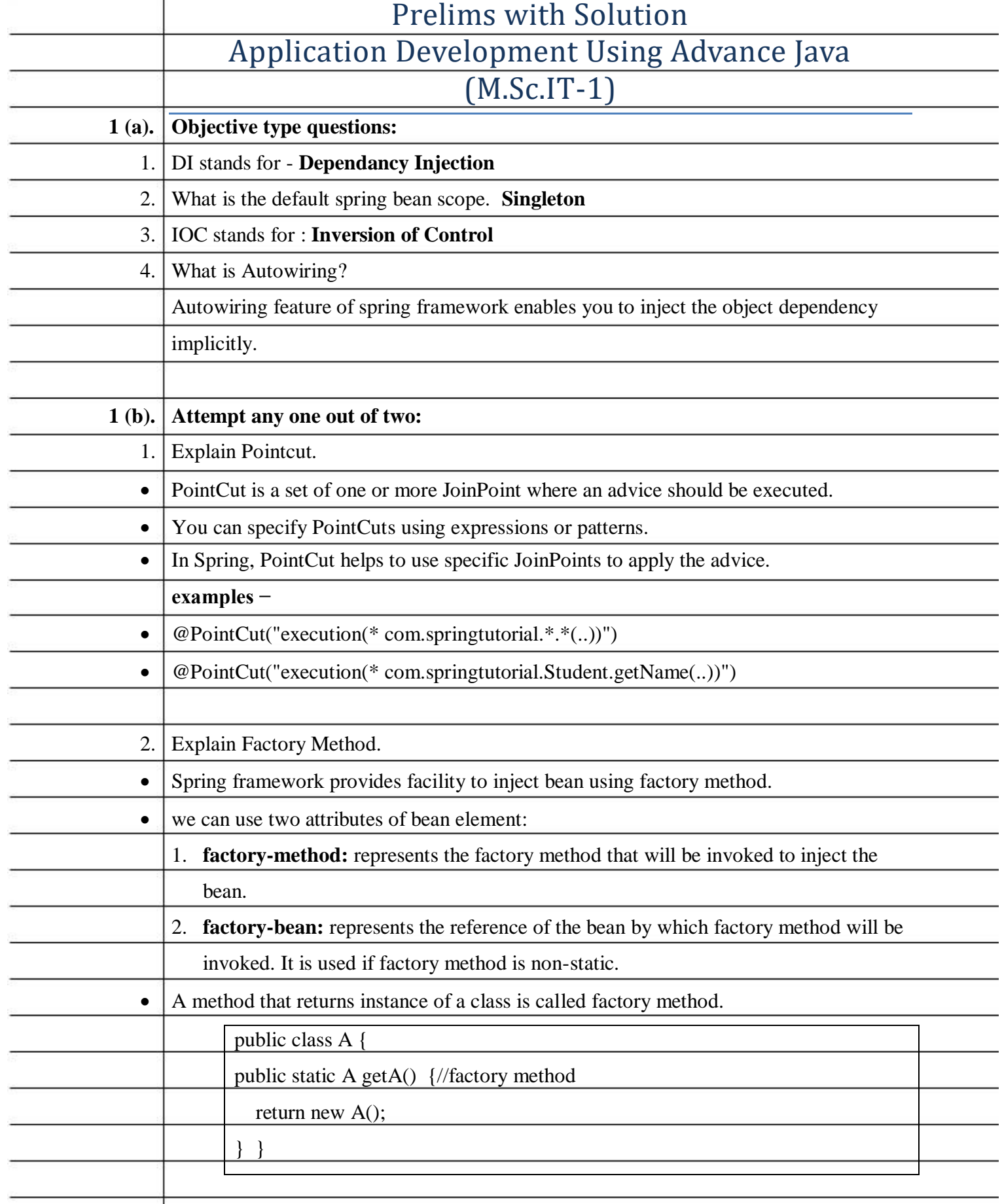

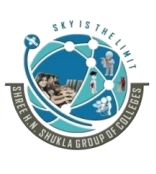

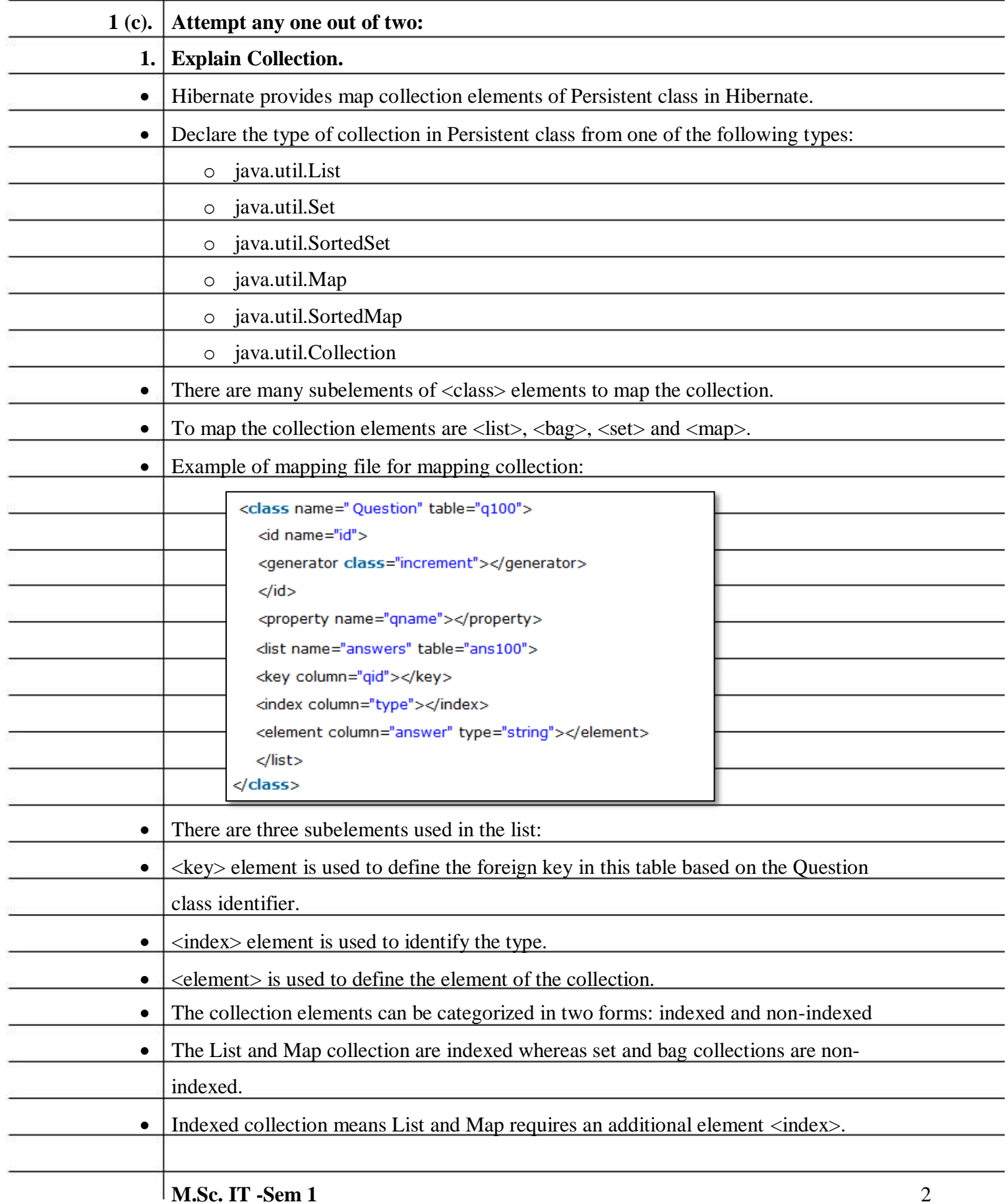

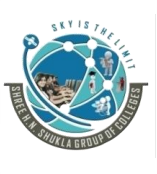

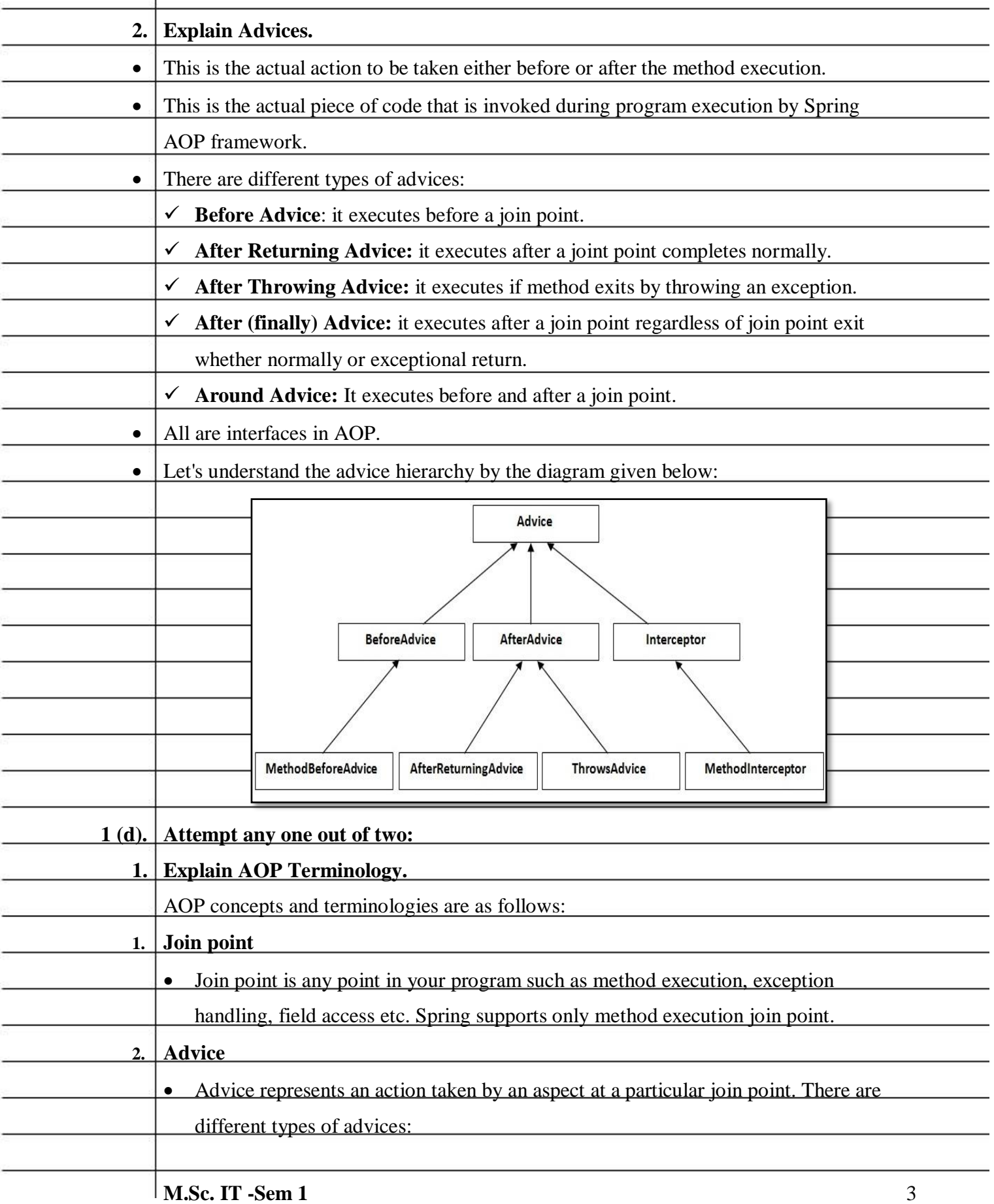

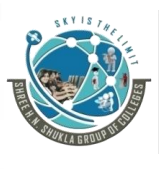

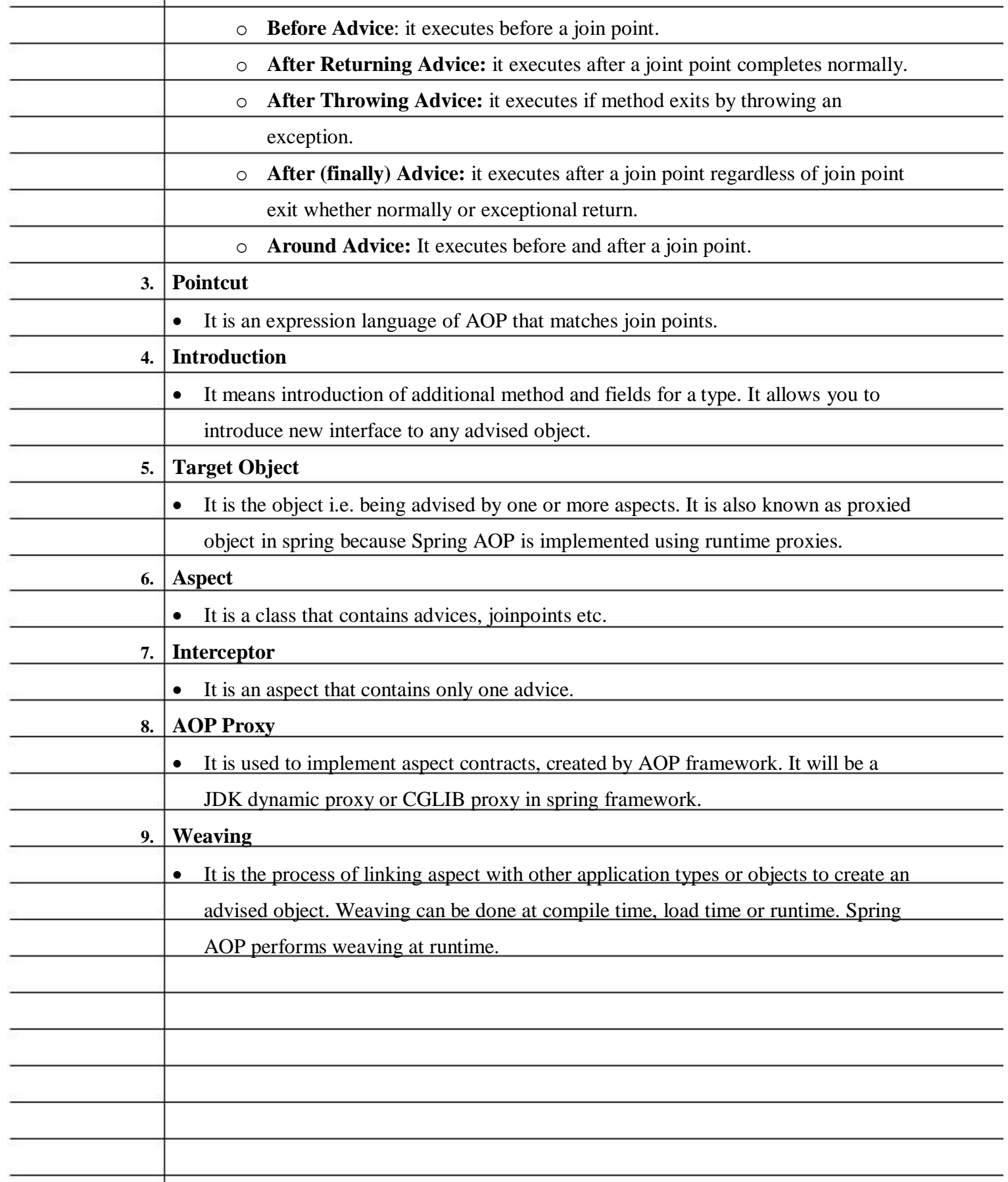

![](_page_4_Picture_0.jpeg)

![](_page_4_Picture_175.jpeg)

![](_page_5_Picture_0.jpeg)

![](_page_5_Picture_187.jpeg)

![](_page_6_Picture_0.jpeg)

![](_page_6_Picture_182.jpeg)

![](_page_7_Picture_0.jpeg)

![](_page_7_Picture_175.jpeg)

![](_page_8_Picture_0.jpeg)

![](_page_8_Picture_169.jpeg)

![](_page_9_Picture_0.jpeg)

![](_page_9_Picture_146.jpeg)

![](_page_10_Picture_0.jpeg)

![](_page_10_Picture_153.jpeg)

![](_page_11_Picture_0.jpeg)

![](_page_11_Picture_215.jpeg)

![](_page_12_Picture_0.jpeg)

![](_page_12_Picture_167.jpeg)

![](_page_13_Picture_0.jpeg)

![](_page_13_Picture_142.jpeg)

![](_page_14_Picture_0.jpeg)

![](_page_14_Picture_147.jpeg)

![](_page_15_Picture_0.jpeg)

![](_page_15_Picture_154.jpeg)

![](_page_16_Picture_0.jpeg)

![](_page_16_Picture_221.jpeg)

![](_page_17_Picture_0.jpeg)

![](_page_17_Picture_183.jpeg)

![](_page_18_Picture_0.jpeg)

![](_page_18_Picture_178.jpeg)

![](_page_19_Picture_0.jpeg)

![](_page_19_Picture_154.jpeg)

![](_page_20_Picture_0.jpeg)

![](_page_20_Picture_125.jpeg)

![](_page_21_Picture_0.jpeg)

![](_page_21_Picture_179.jpeg)

![](_page_22_Picture_0.jpeg)

![](_page_22_Picture_173.jpeg)

![](_page_23_Picture_0.jpeg)

![](_page_23_Picture_106.jpeg)

![](_page_24_Picture_0.jpeg)

![](_page_24_Picture_176.jpeg)

![](_page_25_Picture_0.jpeg)

![](_page_25_Picture_149.jpeg)

![](_page_26_Picture_0.jpeg)

![](_page_26_Picture_138.jpeg)

![](_page_27_Picture_0.jpeg)

![](_page_27_Picture_190.jpeg)

![](_page_28_Picture_0.jpeg)

![](_page_28_Picture_158.jpeg)

![](_page_29_Picture_0.jpeg)

![](_page_29_Picture_156.jpeg)

![](_page_30_Picture_0.jpeg)

![](_page_30_Picture_139.jpeg)

![](_page_31_Picture_0.jpeg)

![](_page_31_Picture_138.jpeg)

![](_page_32_Picture_0.jpeg)

![](_page_32_Picture_150.jpeg)

![](_page_33_Picture_0.jpeg)

![](_page_33_Picture_109.jpeg)

![](_page_34_Picture_0.jpeg)

![](_page_34_Picture_109.jpeg)

![](_page_35_Picture_0.jpeg)

![](_page_35_Picture_98.jpeg)

![](_page_36_Picture_0.jpeg)

![](_page_36_Picture_96.jpeg)

![](_page_37_Picture_0.jpeg)

![](_page_37_Picture_102.jpeg)

![](_page_38_Picture_0.jpeg)

![](_page_38_Picture_99.jpeg)

![](_page_39_Picture_0.jpeg)

![](_page_39_Picture_96.jpeg)